## WIRTH\_Tonsil

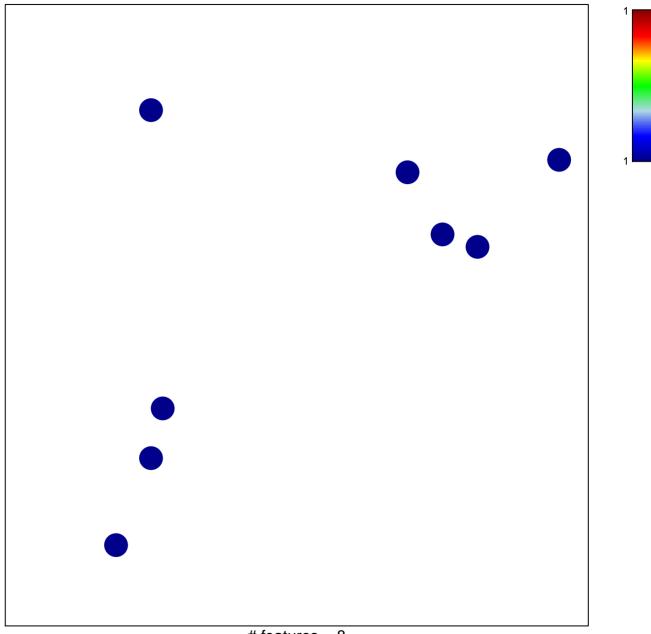

## WIRTH\_Tonsil

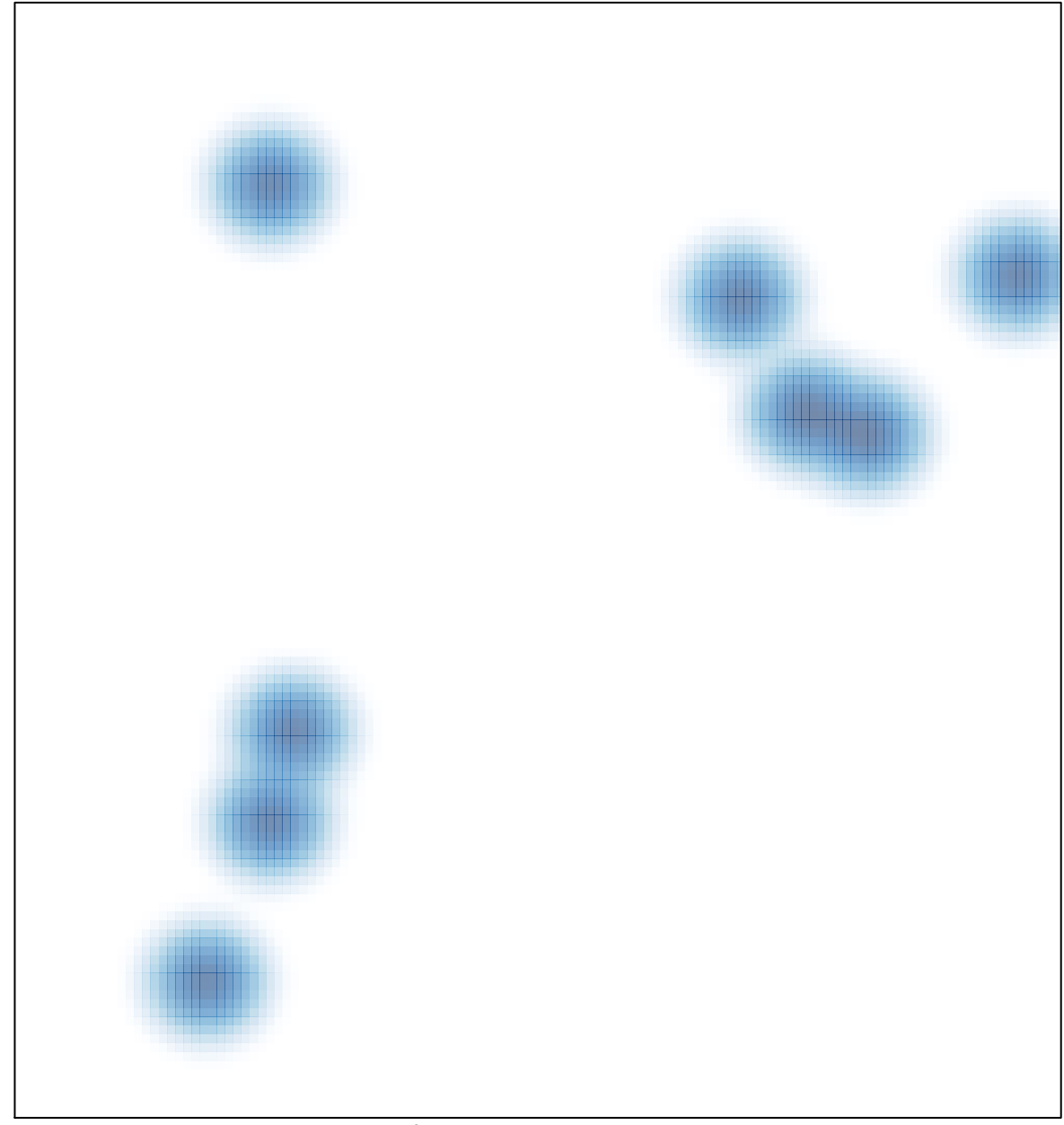

# features = 8 , max = 1